# **MC 11.0 - Binary Release Notes**

These are the detailed release notes for the MarvelClient binary files (dll and dylib) for Windows, Mac, and Nomad.

For a high-level overview of all changes, please take a look the main document for this release: **[MarvelClient 11.0](http://kbase-prod-01.panagenda.local:8090/kbase/display/mc/MC+11.0)** ത

For information about the 12.0 binary, please visit **[MC 12.0 - Binary Release Notes](http://kbase-prod-01.panagenda.local:8090/kbase/display/mc/MC+12.0+-+Binary+Release+Notes)**

#### **Releases in reverse chronological order:**

- [Release 2021-02-08 11.0.46](#page-0-0)
- [Release 2021-02-02 11.0.45](#page-0-1)
- [Release 2021-01-22 11.0.44](#page-0-2)
- [Release 2021-01-18 11.0.43](#page-1-0) [Release 2021-01-13 - 11.0.42](#page-1-1)
- [Release 2021-01-13 11.0.41](#page-1-2)
- [Release 2020-12-18 11.0.38](#page-1-3)
- [Release 2020-12-03 11.0.37 HCL Nomad 1.0.11](#page-1-4)
- [Release 2020-11-23 11.0.36](#page-1-5)
- [Release 2020-11-17 11.0.35](#page-1-6)
- [Release 2020-11-12 11.0.34 HCL Nomad 1.0.10](#page-2-0)
- [Release 2020-11-04 11.0.33](#page-2-1)
- [Release 2020-10-29 11.0.32](#page-2-2)
- [Release 2020-10-13 11.0.31](#page-2-3)
- [Release 2020-09-18 11.0.30](#page-2-4)
- [Release 2020-09-04 11.0.29](#page-2-5)
- [Release 2020-08-24 11.0.28 HCL Nomad 1.0.9](#page-3-0)
- [Release 2020-08-11 11.0.27](#page-3-1) [Release 2020-07-30 - 11.0.26](#page-3-2)
- [Release 2020-07-27 11.0.25](#page-3-3)
- [Release 2020-07-14 11.0.24](#page-3-4)
- [Release 2020-07-01 11.0.23](#page-3-5)
- [Release 2020-06-18 11.0.22](#page-4-0)
- [Release 2020-06-12 11.0.21](#page-4-1)
- [Release 2020-05-28 11.0.20](#page-4-2)
- [Release 2020-05-13 11.0.19](#page-4-3)
- [Release 2020-05-07 11.0.18](#page-4-4)
- [Release 2020-04-28 11.0.17](#page-4-5)
- [Release 2020-04-16 11.0.16](#page-5-0)
- [Release 2020-04-15 11.0.15](#page-5-1)
- [Release 2020-04-10 11.0.14](#page-5-2)
- [Release 2020-04-07 11.0.13](#page-5-3)
- [Release 2020-04-02 11.0.12](#page-6-0)
- [Release 2020-03-11 11.0.11](#page-6-1) [Release 2020-02-26 - 11.0.10](#page-6-2)
- [Release 2020-02-26 11.0.9](#page-6-3)
- [Release 2020-02-20 11.0.8 HCL Nomad 1.0.8](#page-6-4)
- [Release 2020-02-07 11.0.7 HCL Nomad 1.0.7](#page-6-5)
- [Release 2020-01-31 11.0.6](#page-7-0)
- [Release 2019-12-11 11.0.5](#page-7-1)
- [Release 2019-11-29 11.0.4](#page-7-2)
- [Release 2019-11-25 11.0.3 HCL Nomad 1.0.6](#page-7-3)
- [Release 2019-10-24 11.0.2 HCL Nomad 1.0.5](#page-8-0)
- [Release 2019-10-11 11.0.1](#page-9-0)
- [Release 2019-10-08 11.0.0 HCL Nomad 1.0.4](#page-9-1)

## <span id="page-0-0"></span>Release 2021-02-08 - 11.0.46

**FIX** Fixed a rare (and hard to reproduce) problem at Notes startup with Notes 9 FP9 when MC\_SyncAfterLogin was set.

#### <span id="page-0-1"></span>Release 2021-02-02 - 11.0.45

<span id="page-0-2"></span>**FIX** MarvelClient no longer logs to console.log. This was a regression bug introduced in 11.0.37.

#### Release 2021-01-22 - 11.0.44

**FIX** Fix for startup problems on Notes 12 Beta 1 client for Mac.

# <span id="page-1-0"></span>Release 2021-01-18 - 11.0.43

**CHANGE** | Internal version for testing language settings.

## <span id="page-1-1"></span>Release 2021-01-13 - 11.0.42

**CHANGE** | Internal version for testing language settings.

#### <span id="page-1-2"></span>Release 2021-01-13 - 11.0.41

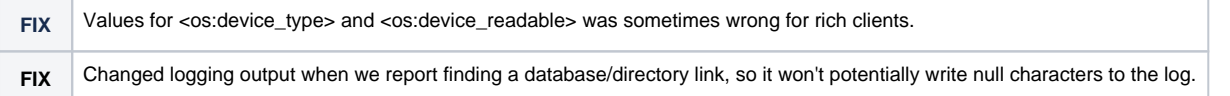

# <span id="page-1-3"></span>Release 2020-12-18 - 11.0.38

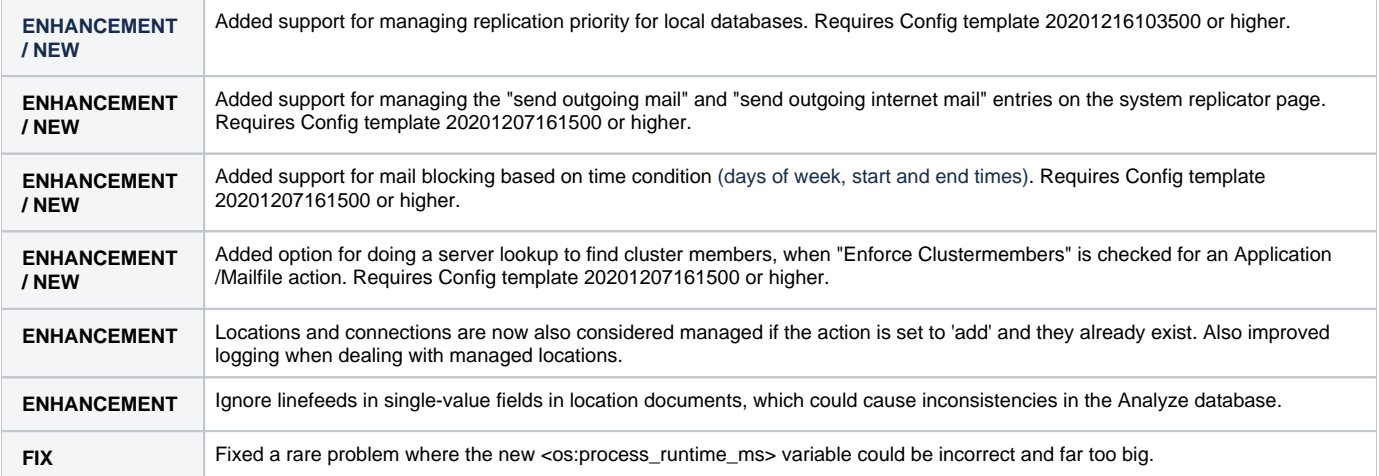

## <span id="page-1-4"></span>Release 2020-12-03 - 11.0.37 - HCL Nomad 1.0.11

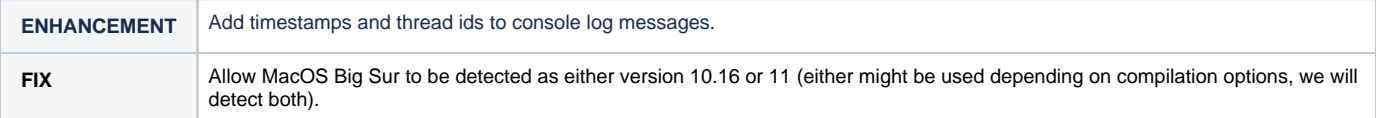

#### <span id="page-1-5"></span>Release 2020-11-23 - 11.0.36

**ENHANCEMENT** Allow new MC\_LogIncludeStdOut variable to be set during 'before login init' runtime.

#### <span id="page-1-6"></span>Release 2020-11-17 - 11.0.35

#### <span id="page-2-0"></span>Release 2020-11-12 - 11.0.34 - HCL Nomad 1.0.10

**CHANGE** Nomad-only, changes for testing

## <span id="page-2-1"></span>Release 2020-11-04 - 11.0.33

**CHANGE /FIX** Better handling of Location documents when using limited names roaming. Workaround for an issue that could occur if roamed Location documents have exactly the same NoteID as documents from a previous installation, but a different name.

#### <span id="page-2-2"></span>Release 2020-10-29 - 11.0.32

**ENHANCEMENT** New placeholder **%NOTES\_USER\_COMMON\_NAME%** for use in backup and roaming actions - returns the common name portion (CN=) of the current Notes user

#### <span id="page-2-3"></span>Release 2020-10-13 - 11.0.31

**FIX** Fix for roaming/rollback action if 'restoreregex' option was used and the regex matches multiple files. Prior to this fix, it was possible that files with multiple regex matches were restored using the wrong file name. **FIX** Better detection of the Eclipse home and data directory for the new Mac 11.0.1FP1 Notarized client. The internal directory structure of the notarized client changed, and this had the side effect of causing MarvelClient Eclipse plugin updates to be installed incorrectly in specific situations (for the new Mac notarized client only).

## <span id="page-2-4"></span>Release 2020-09-18 - 11.0.30

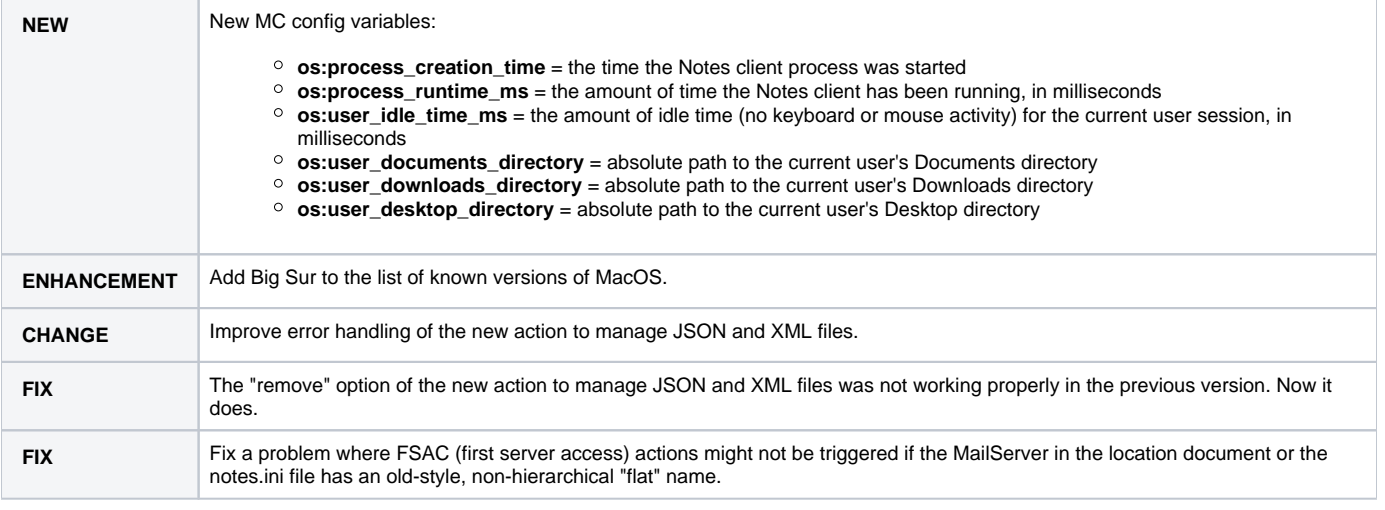

#### <span id="page-2-5"></span>Release 2020-09-04 - 11.0.29

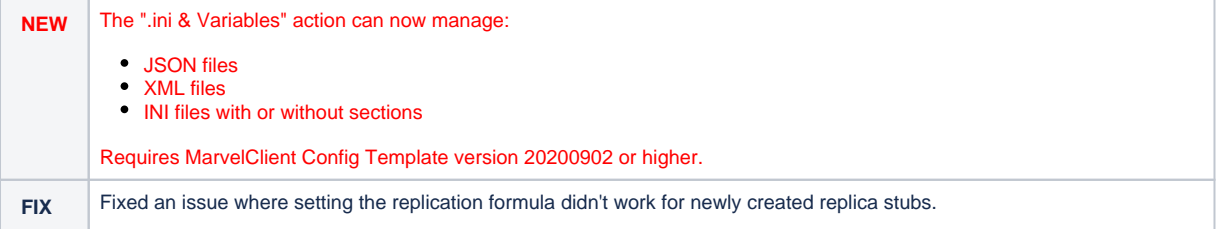

**FIX** Fixed an issue on MacOS where the Notes client would hang or crash when it was closed via the Notes app icon in the dock.

### <span id="page-3-0"></span>Release 2020-08-24 - 11.0.28 - HCL Nomad 1.0.9

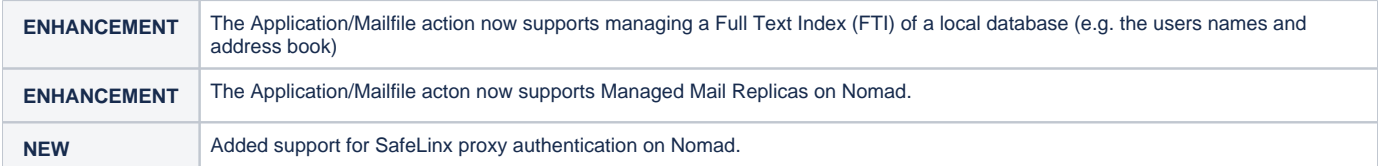

#### <span id="page-3-1"></span>Release 2020-08-11 - 11.0.27

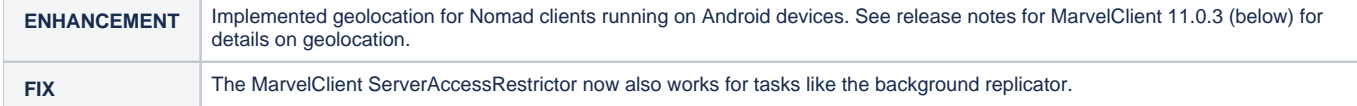

## <span id="page-3-2"></span>Release 2020-07-30 - 11.0.26

**FIX** Fix for MarvelClient roaming for customers who use NFL/SAML for authentication, when Location document fields are encrypted.

# <span id="page-3-3"></span>Release 2020-07-27 - 11.0.25

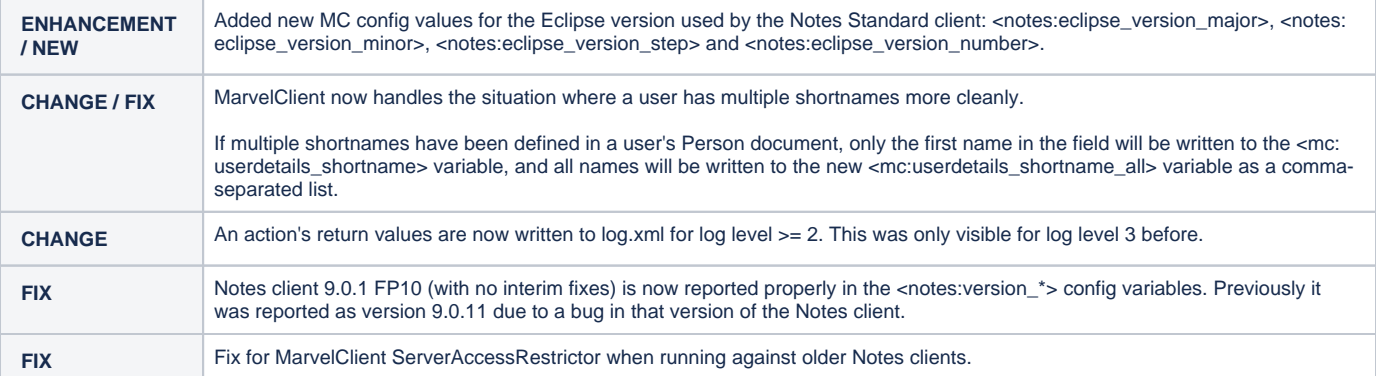

#### <span id="page-3-4"></span>Release 2020-07-14 - 11.0.24

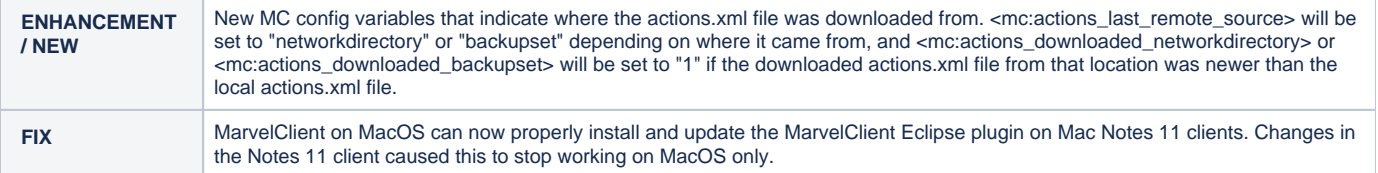

## <span id="page-3-5"></span>Release 2020-07-01 - 11.0.23

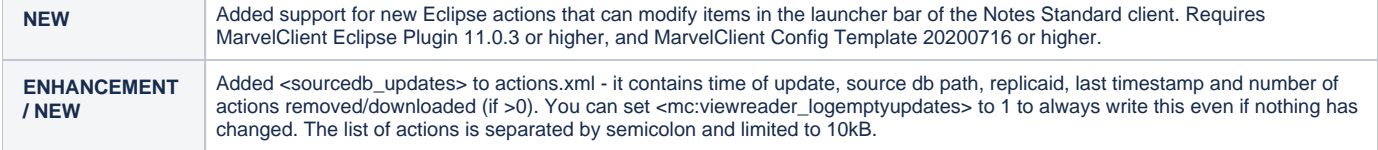

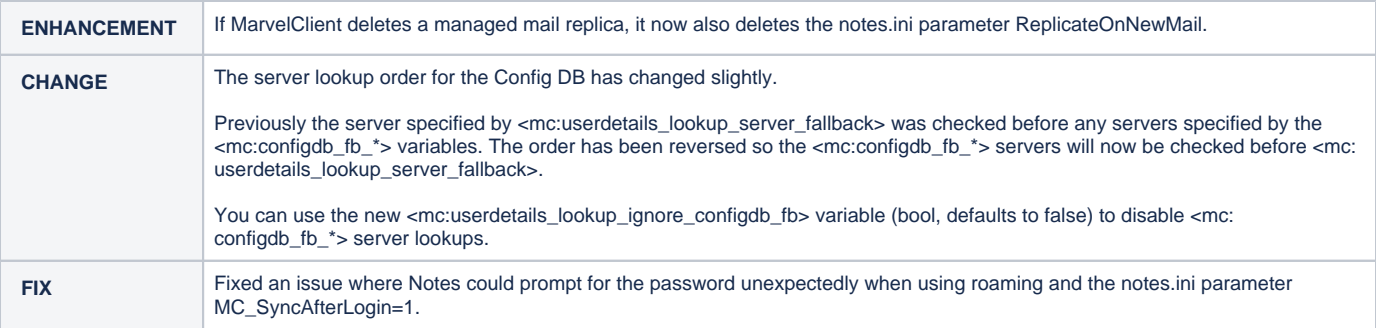

#### <span id="page-4-0"></span>Release 2020-06-18 - 11.0.22

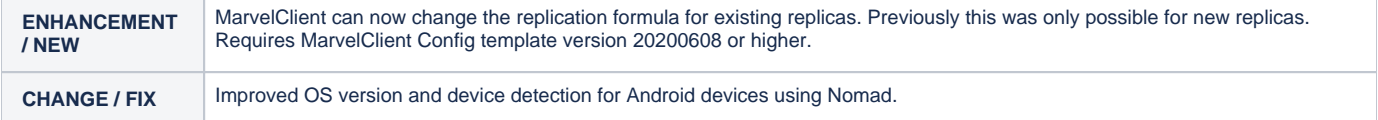

# <span id="page-4-1"></span>Release 2020-06-12 - 11.0.21

**FIX** Updates to support the latest beta version of Nomad on Android.

# <span id="page-4-2"></span>Release 2020-05-28 - 11.0.20

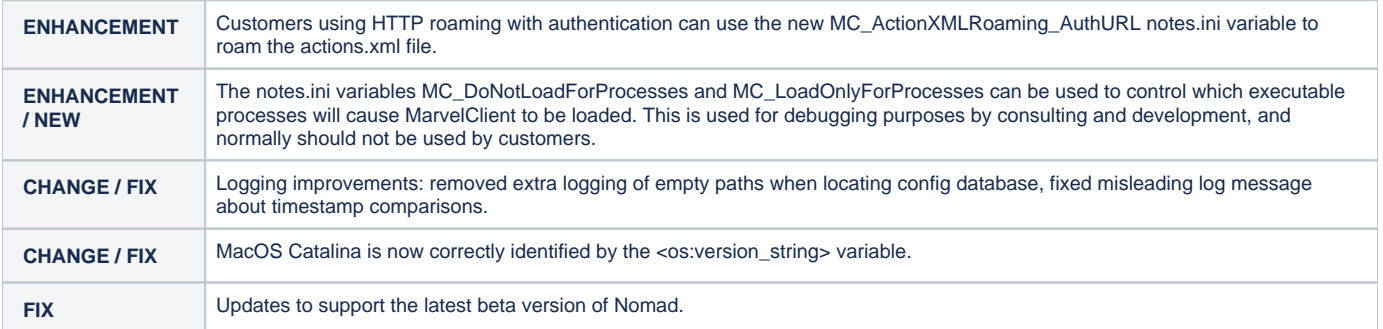

#### <span id="page-4-3"></span>Release 2020-05-13 - 11.0.19

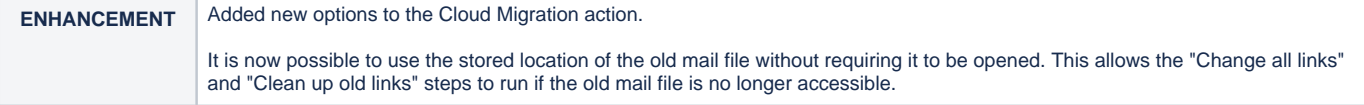

## <span id="page-4-4"></span>Release 2020-05-07 - 11.0.18

<span id="page-4-5"></span>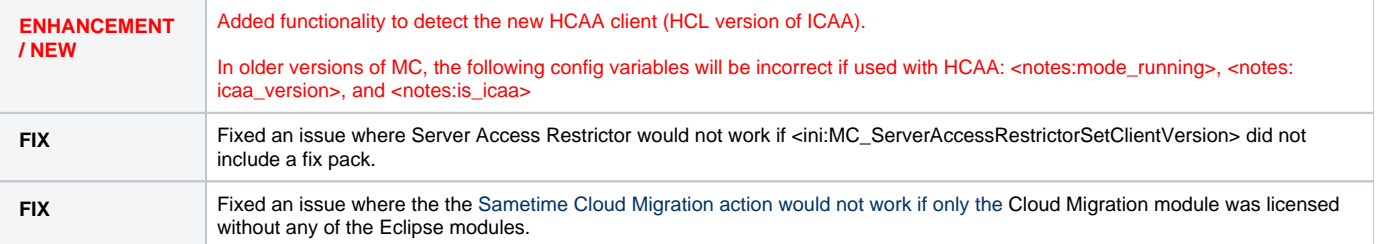

## Release 2020-04-28 - 11.0.17

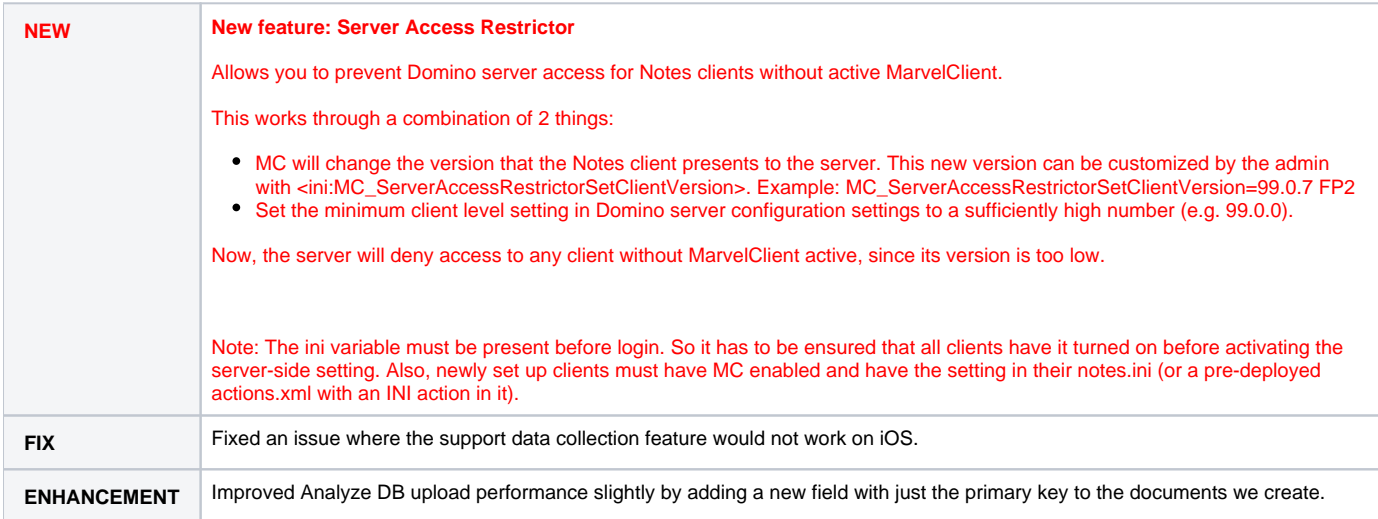

## <span id="page-5-0"></span>Release 2020-04-16 - 11.0.16

**CHANGE** Improved the way we store data for the Cloud Migration status view to prevent old values from persisting in the Analyze DB.

#### <span id="page-5-1"></span>Release 2020-04-15 - 11.0.15

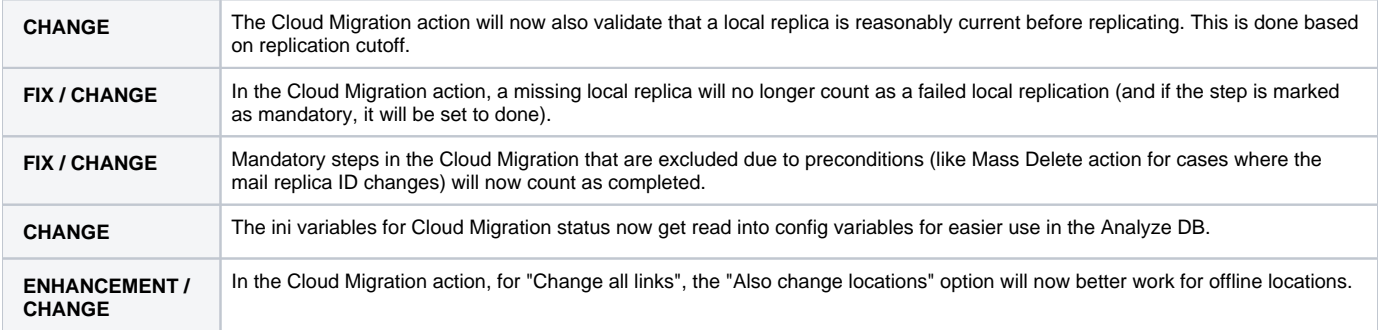

# <span id="page-5-2"></span>Release 2020-04-10 - 11.0.14

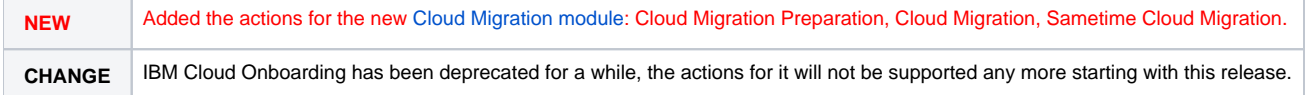

# <span id="page-5-3"></span>Release 2020-04-07 - 11.0.13

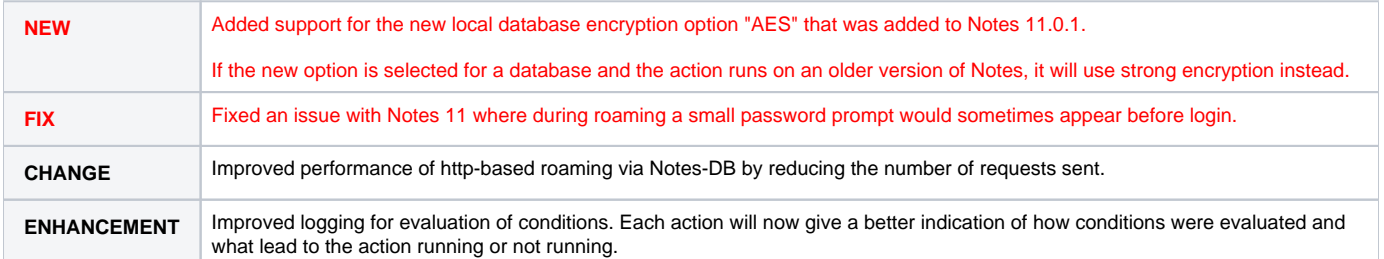

**ENHANCEMENT** Actions will now log the last time of execution and total number of previous executions before (and after) they run.

# <span id="page-6-0"></span>Release 2020-04-02 - 11.0.12

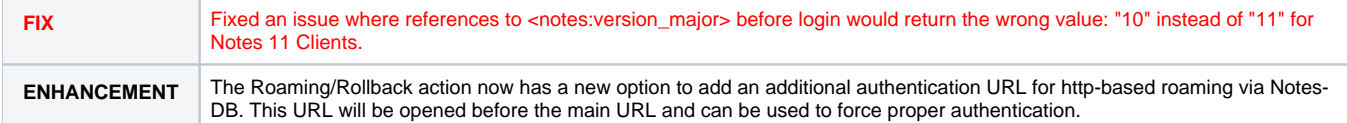

### <span id="page-6-1"></span>Release 2020-03-11 - 11.0.11

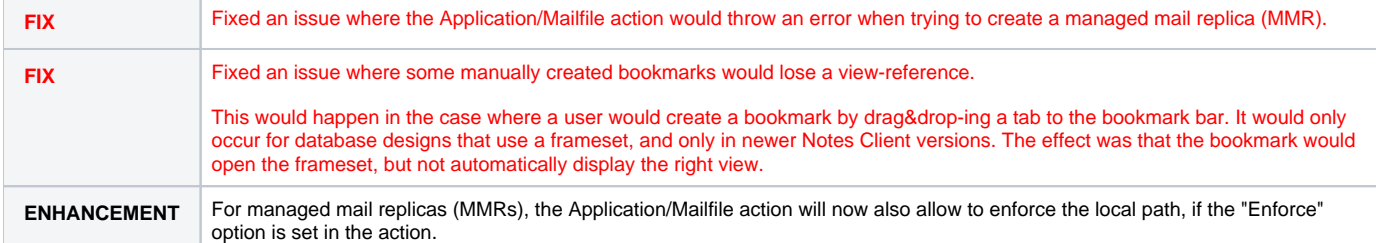

# <span id="page-6-2"></span>Release 2020-02-26 - 11.0.10

**FIX** Fixed an issue where Notes would sometimes crash when used in combination with certain tools that use UI Automation - like accessibility (SuperNova) and Citrix receivers for iOS/macOS.

# <span id="page-6-3"></span>Release 2020-02-26 - 11.0.9

**FIX** Fixed a rare issue where using drag & drop in combination with MarvelZip could lead to parts of the Notes client turn grey.

# <span id="page-6-4"></span>Release 2020-02-20 - 11.0.8 - HCL Nomad 1.0.8

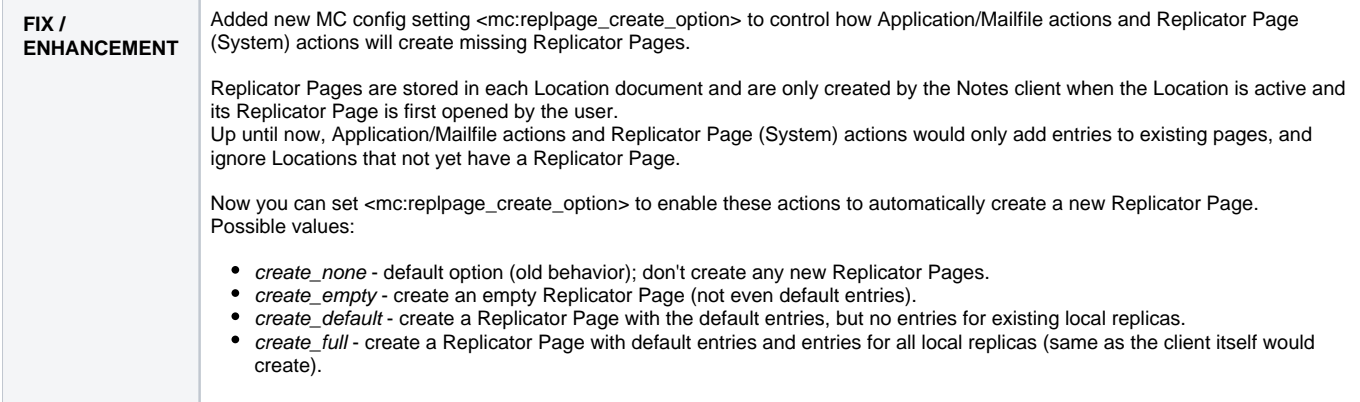

## <span id="page-6-5"></span>Release 2020-02-07 - 11.0.7 - HCL Nomad 1.0.7

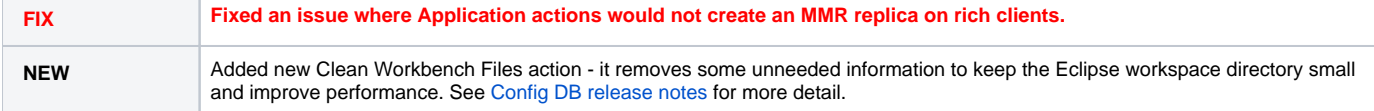

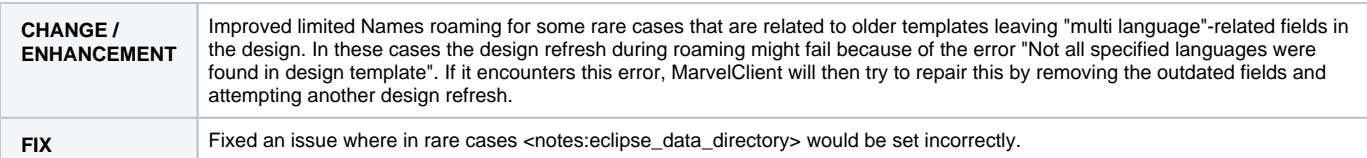

# <span id="page-7-0"></span>Release 2020-01-31 - 11.0.6

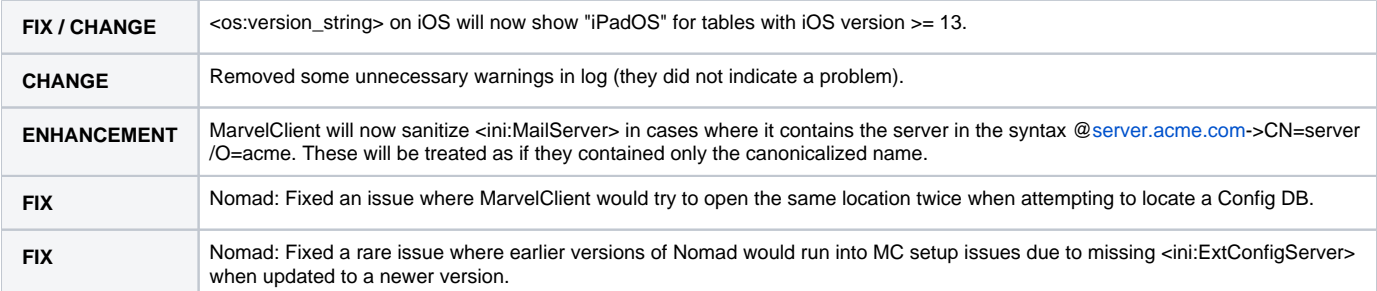

# <span id="page-7-1"></span>Release 2019-12-11 - 11.0.5

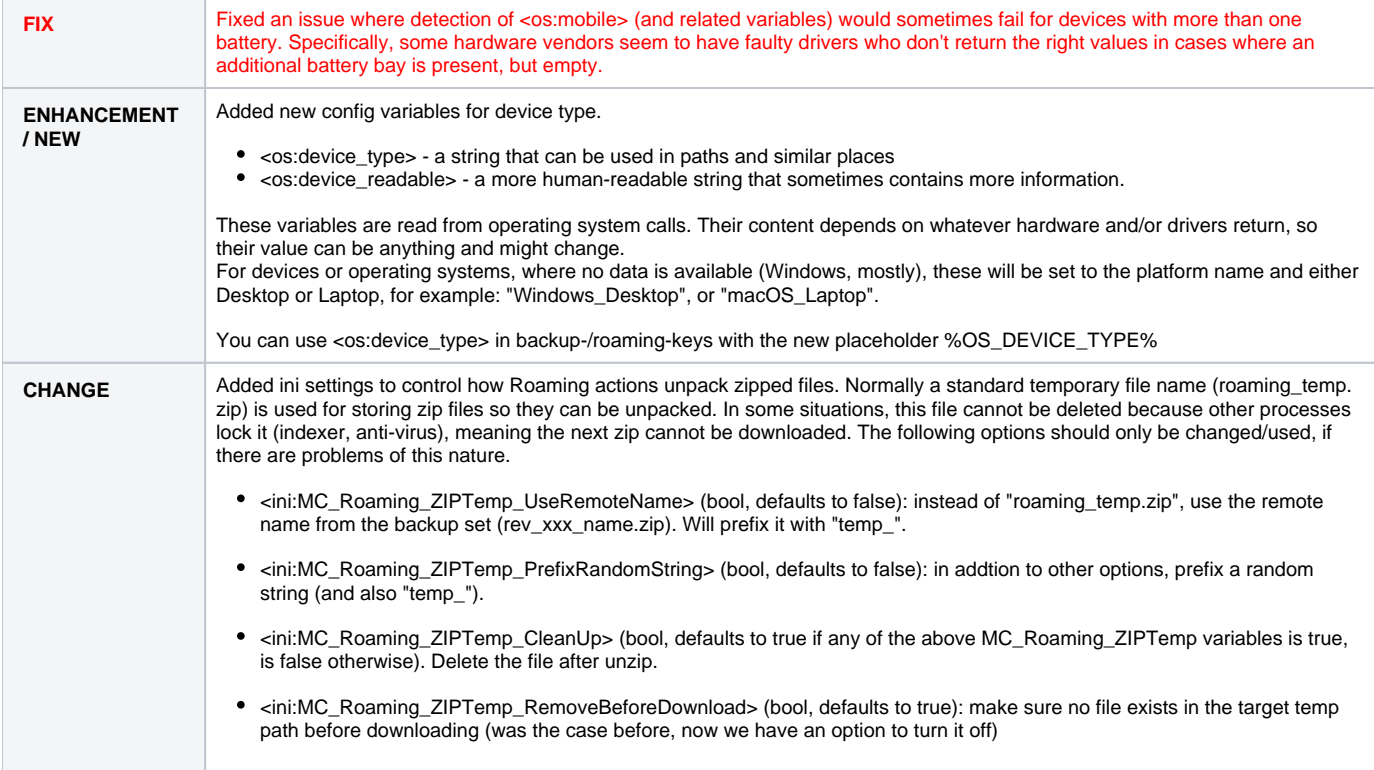

# <span id="page-7-2"></span>Release 2019-11-29 - 11.0.4

<span id="page-7-3"></span>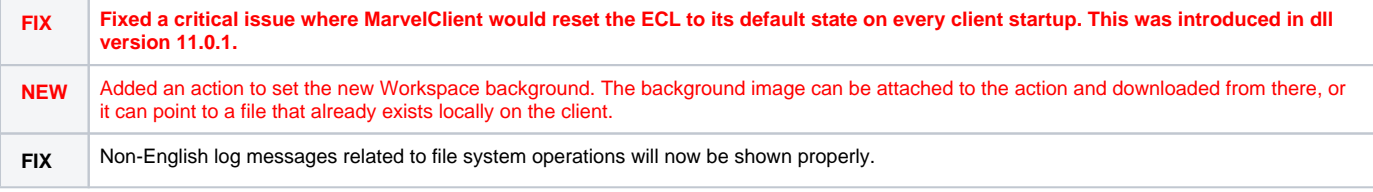

# Release 2019-11-25 - 11.0.3 - HCL Nomad 1.0.6

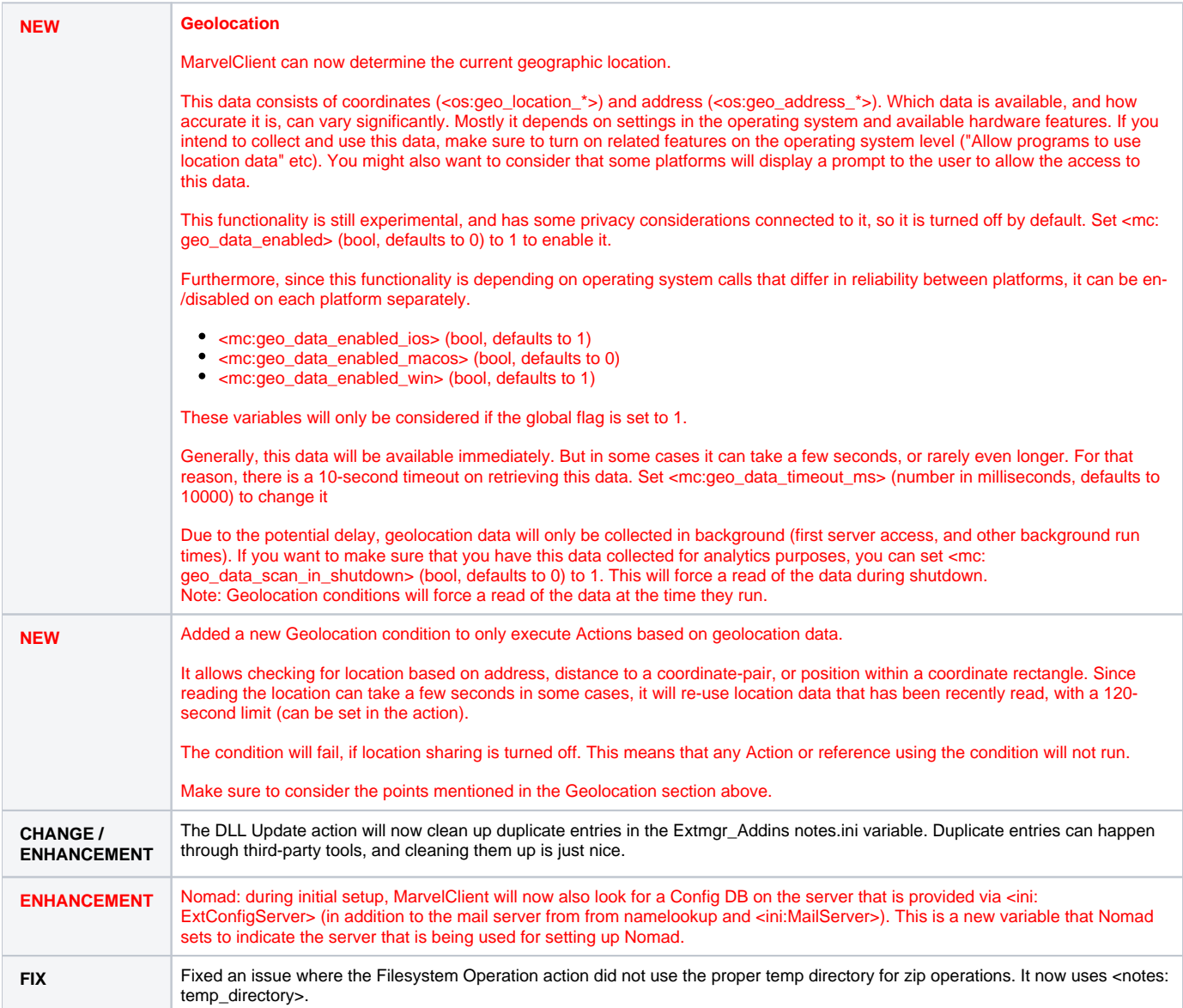

# <span id="page-8-0"></span>Release 2019-10-24 - 11.0.2 - HCL Nomad 1.0.5

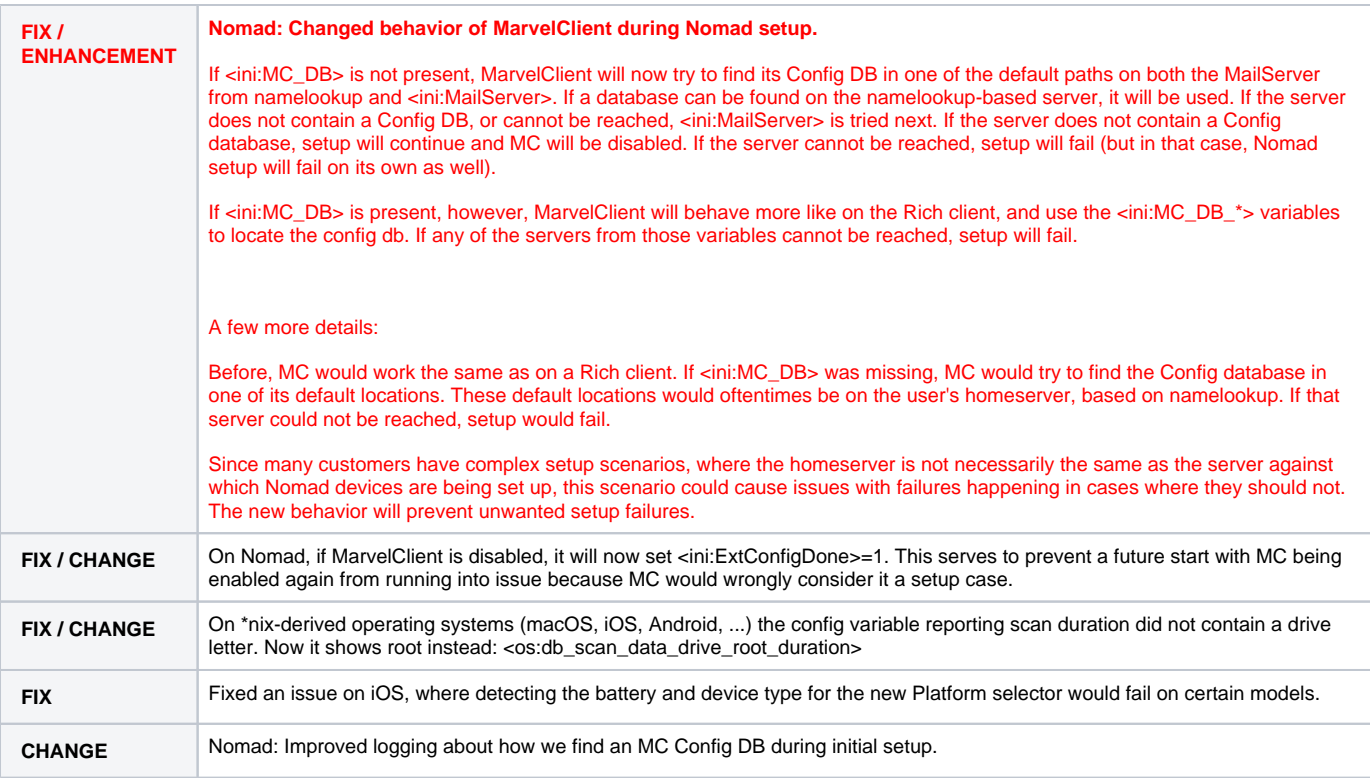

# <span id="page-9-0"></span>Release 2019-10-11 - 11.0.1

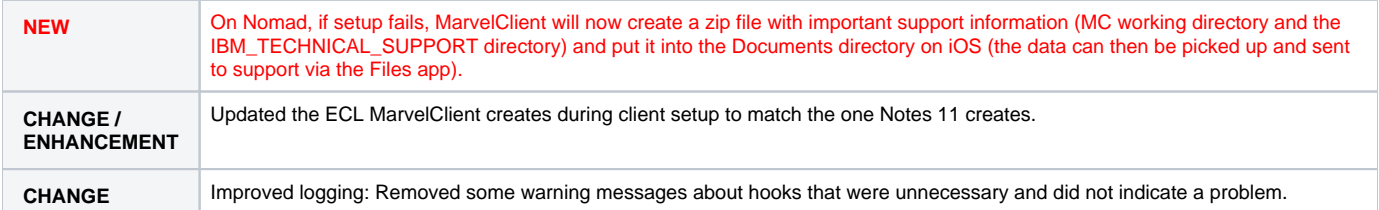

# <span id="page-9-1"></span>Release 2019-10-08 - 11.0.0 - HCL Nomad 1.0.4

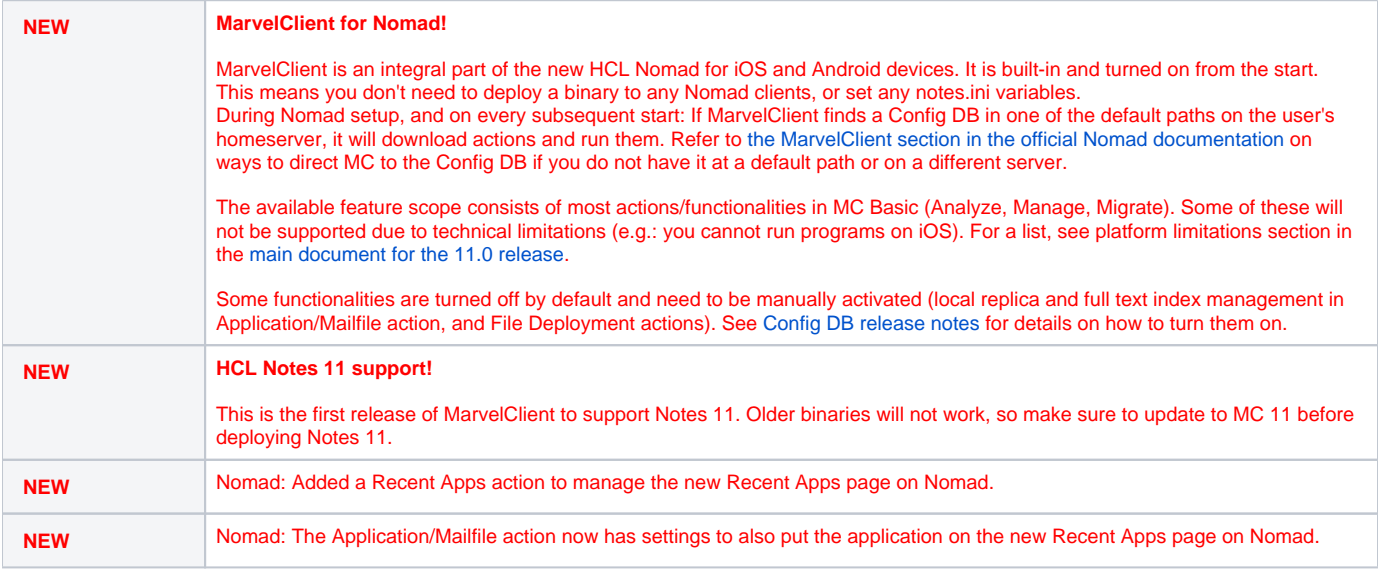

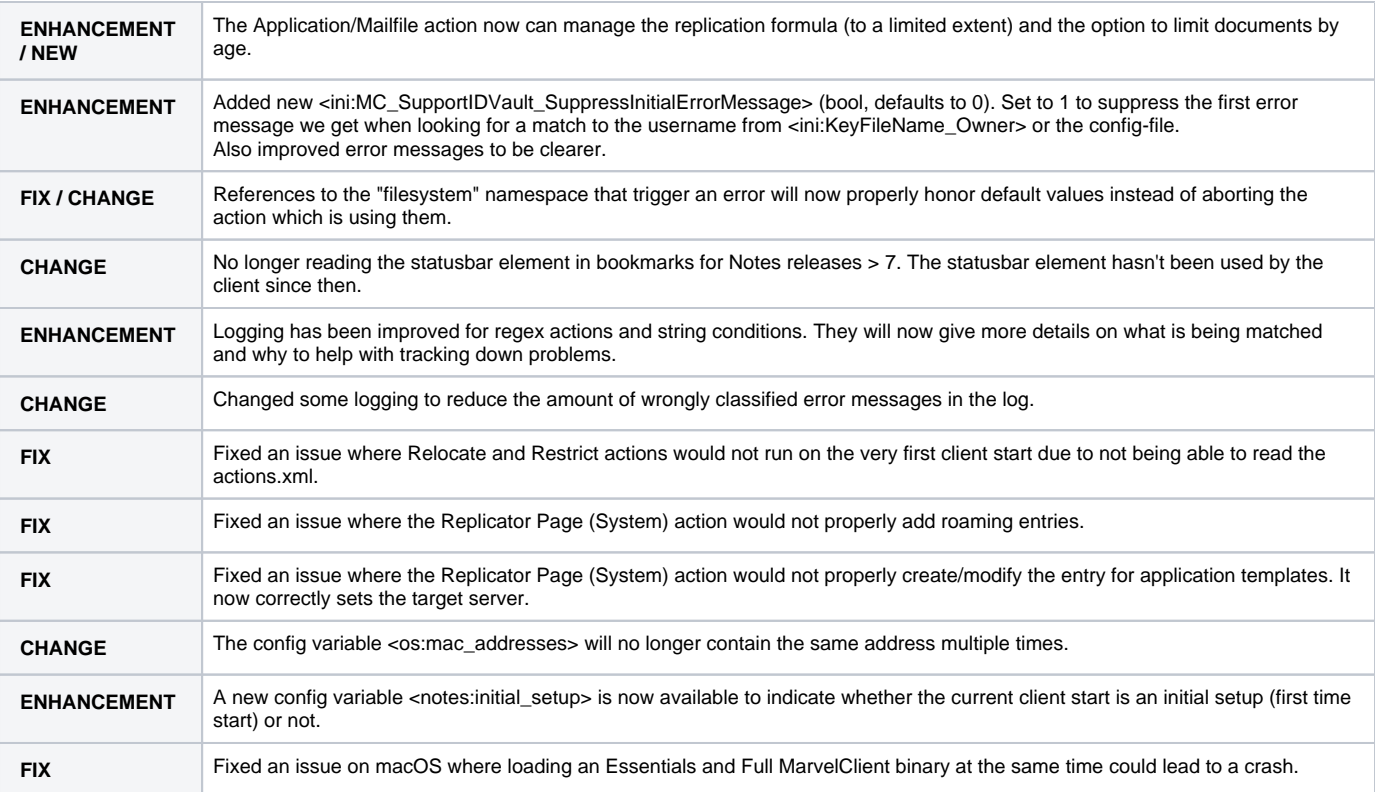